## The Cloud is Your Free Hobby Computer

by Les [Orchard](http://lmorchard.com/) / [@lmorchard](http://twitter.com/lmorchard)

PROGRAMS.

**EREDICTING** 

AGE "HOW TO" ROOK

NSEATIONS OF LOGIC MA

## What is a hobby computer?

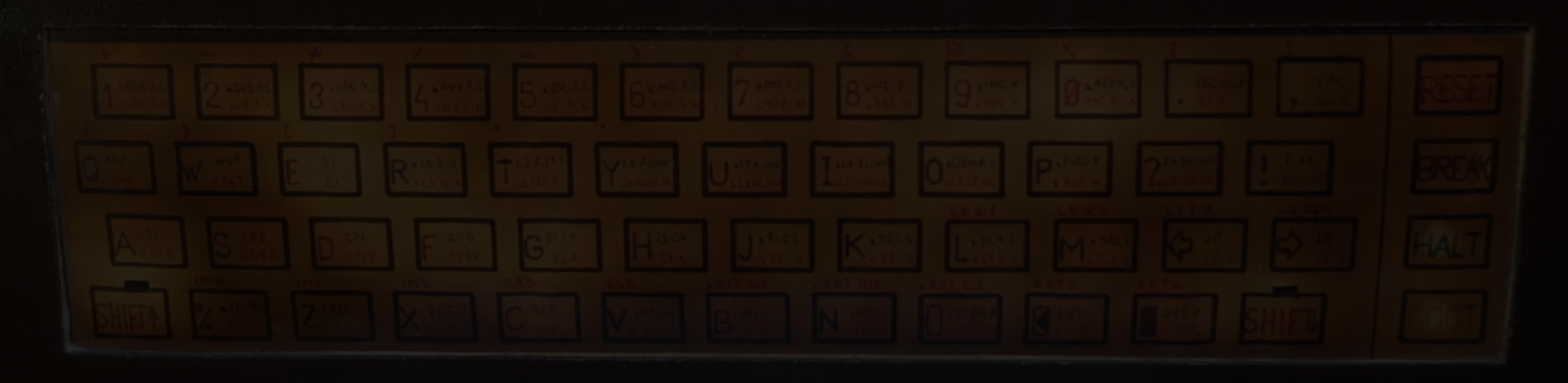

# What is free?

## What is yours?

## There is NO CLOUD, just

#### What is the cloud?

other people's computers \*fsfe.org

# Borrowing Other People's Computers For Your Hobbies Without Paying Any Money

by Les [Orchard](http://lmorchard.com/) / [@lmorchard](http://twitter.com/lmorchard)

#### **GitHub**

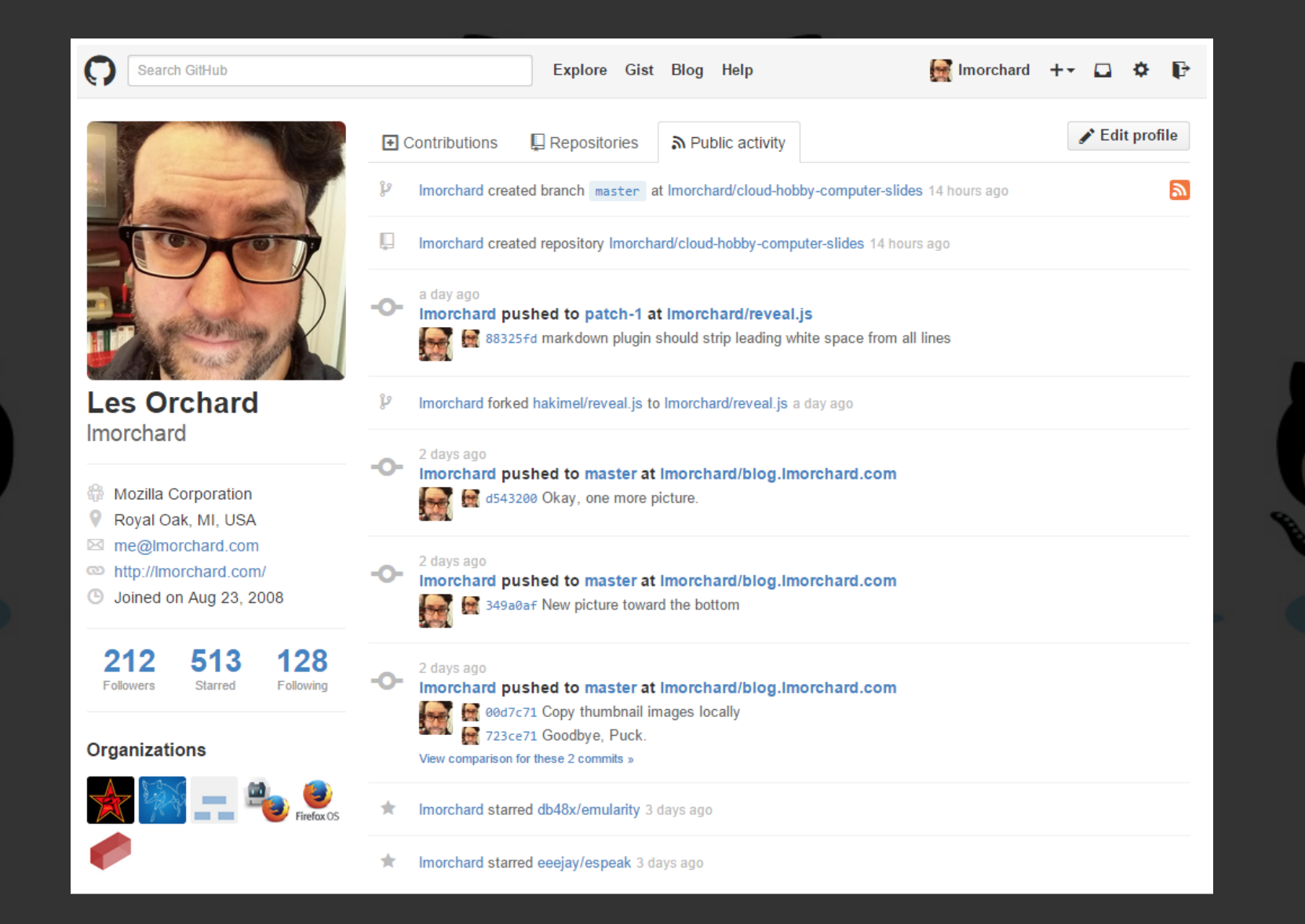

#### GitHub + Raspberry PI = <3

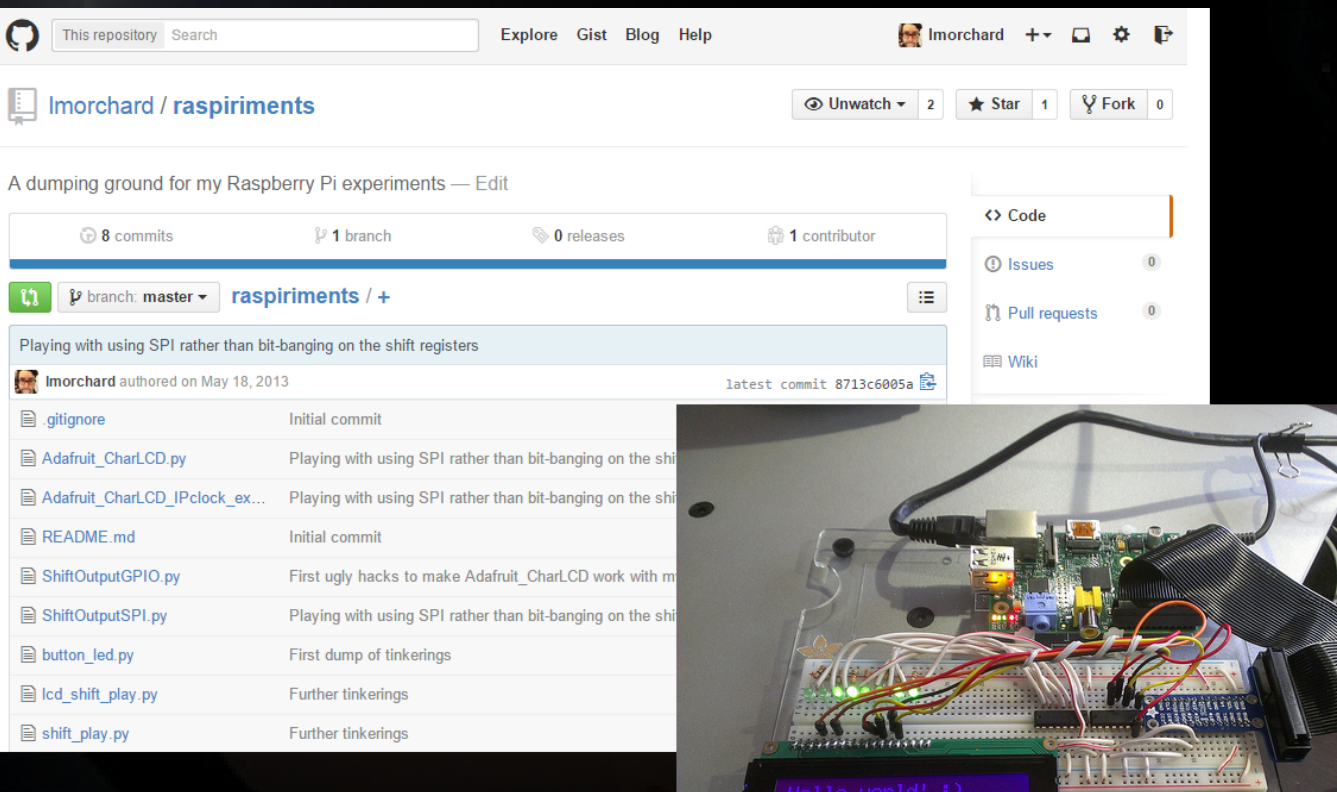

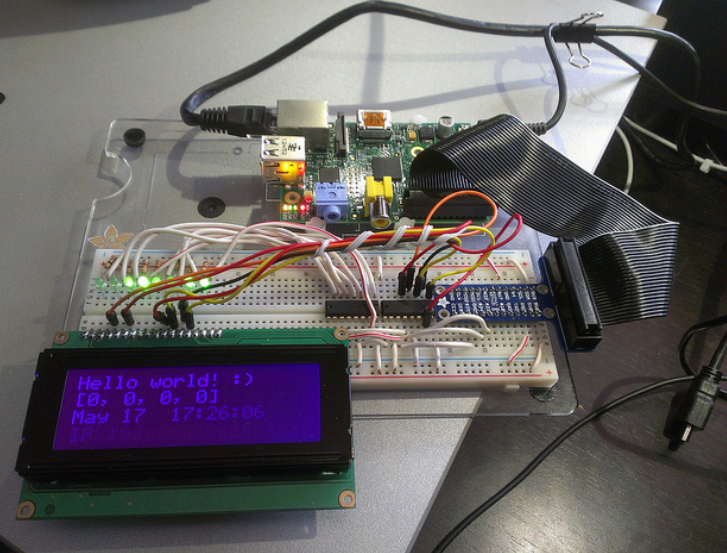

#### GitHub Pages

#### Websites for you and your projects.

Hosted directly from your GitHub repository. Just edit, push, and your changes are live.

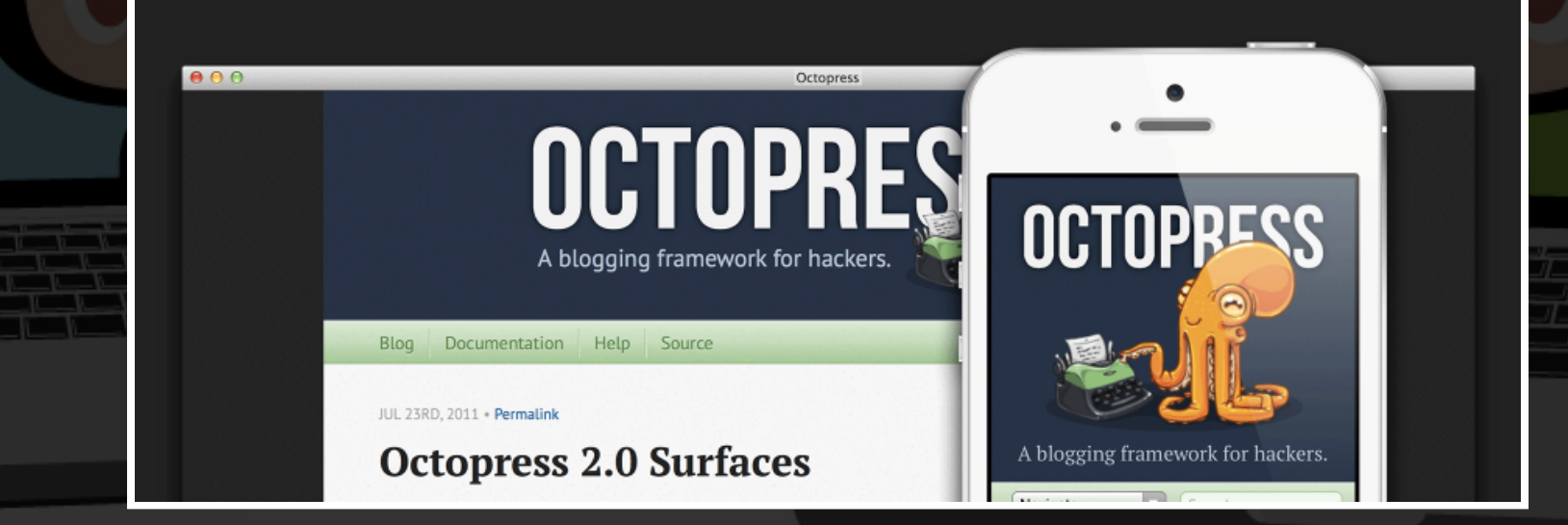

#### **GitHub Pages**

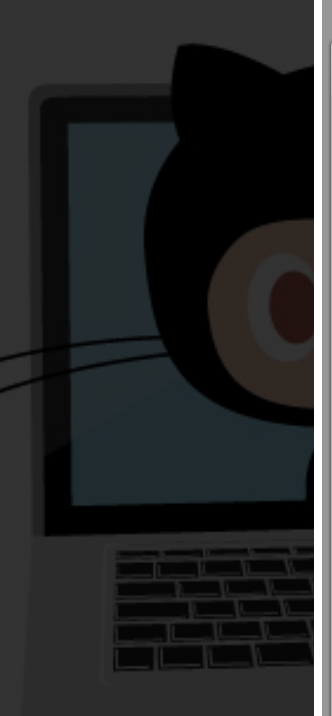

#### ← → C Imorchard.github.io/parsec-patrol/

#### **Parsec Patrol!**

Parsec Patrol Sketches

This is not a game, yet. But, I'm sketching out some scenarios that could eventually be part of a game. Below are live canvas demos, a few of which are interactive. The links go to isolated demos of each sketch with control panels.

sprites

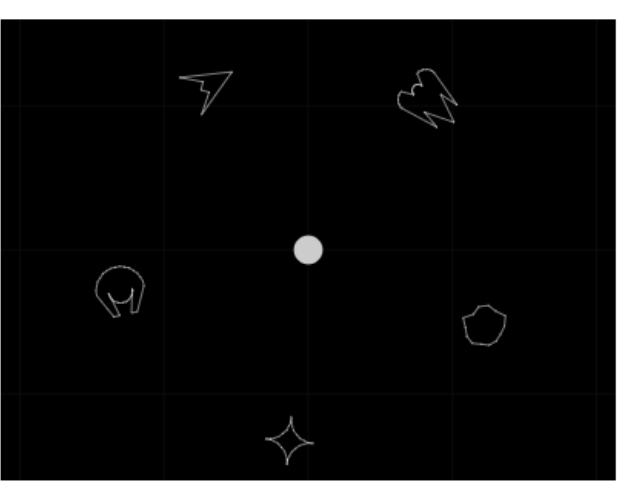

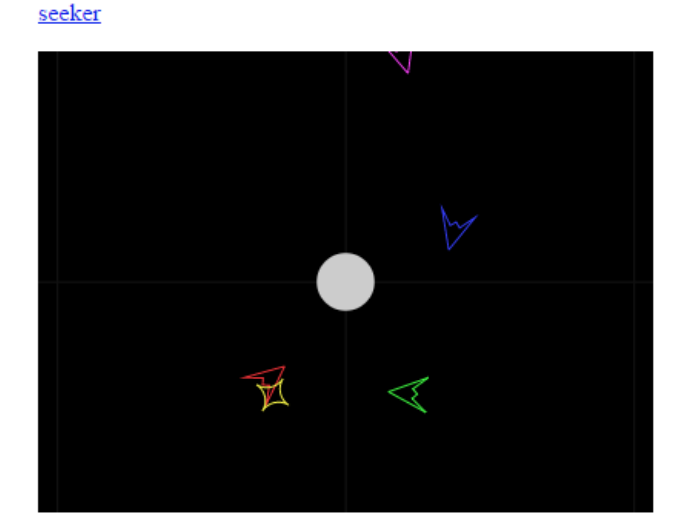

 $\mathbb{R}$ 

V X D AP X

Les

 $\bullet$  $\mathbf{a}$   $\Box$  $\mathbf{\times}$ 

 $\frac{1}{2}$  =

÷

鴨

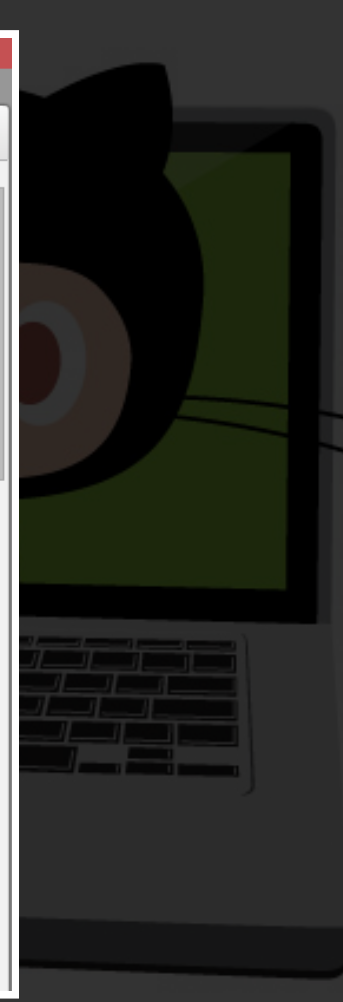

#### GitHub

Git is free as in speech GitHub is free as in beer Your stuff stays yours GitHub is very hackable Git is hard

#### Travis CI

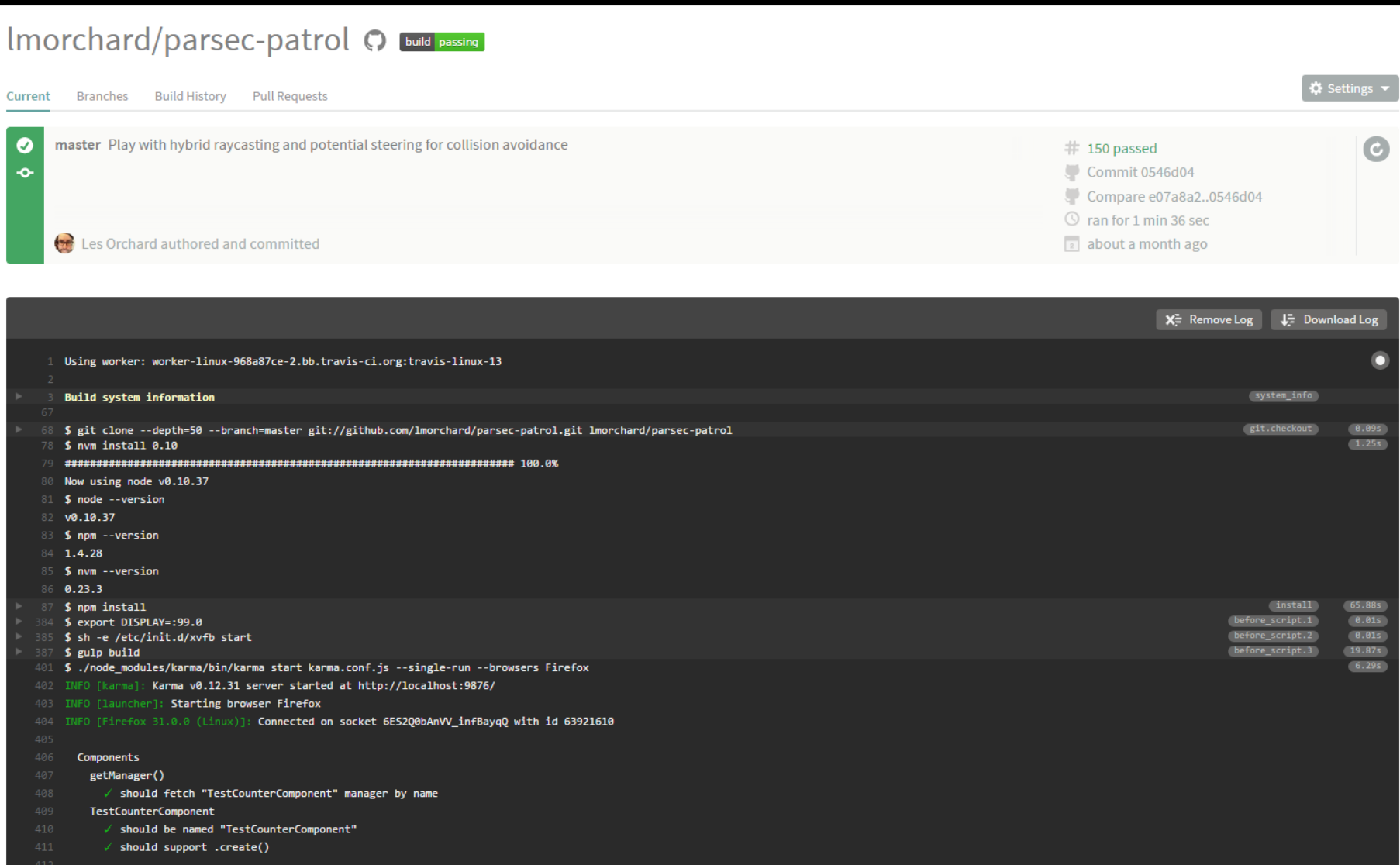

#### Travis CI + GitHub Pages = <3

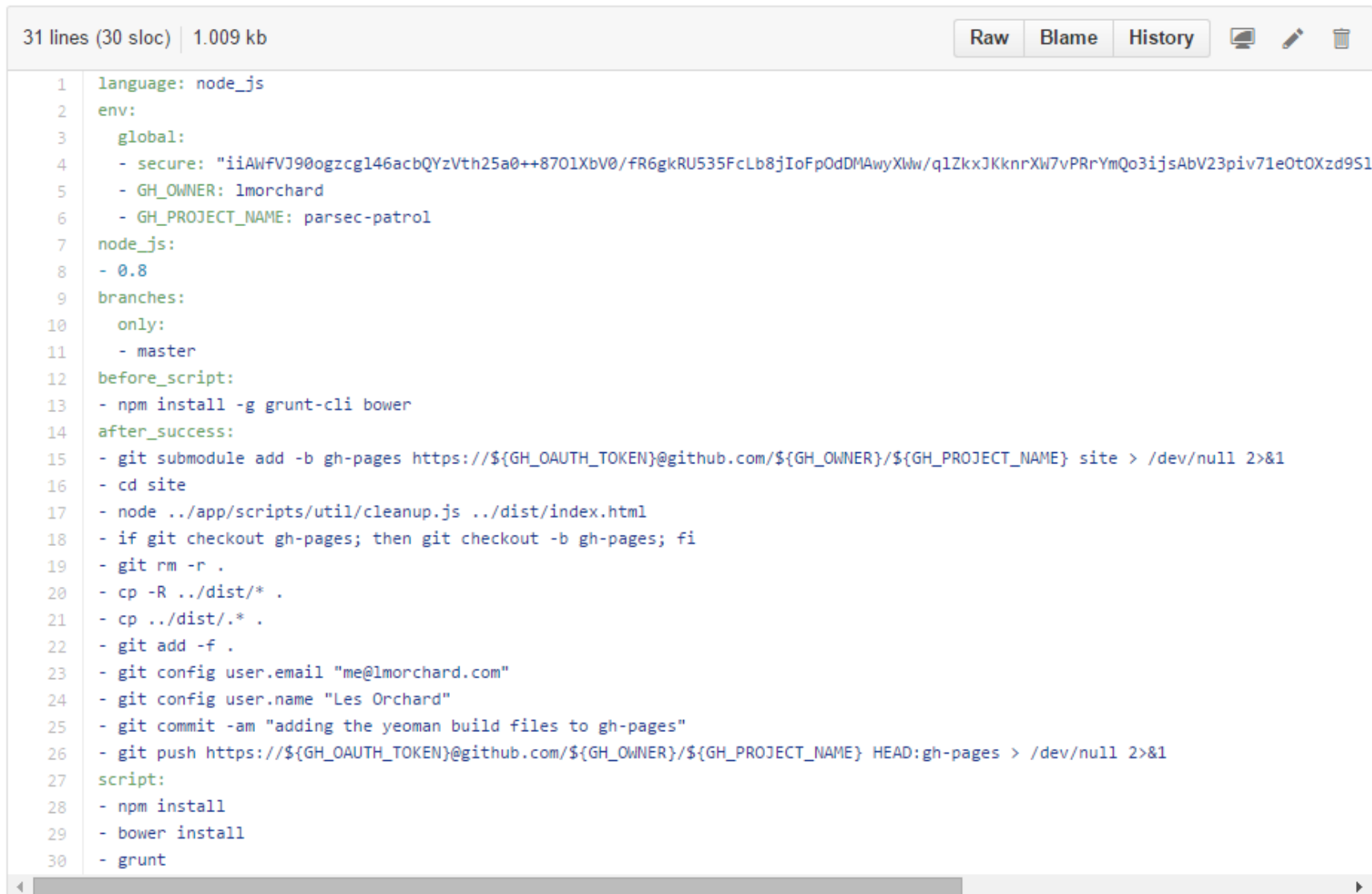

### Travis CI

Free as in beer Works with GitHub Runs your tests (& other code) on demand Slow during peak usage hours 

## Heroku

#### $Heroku + GitHub = <3$

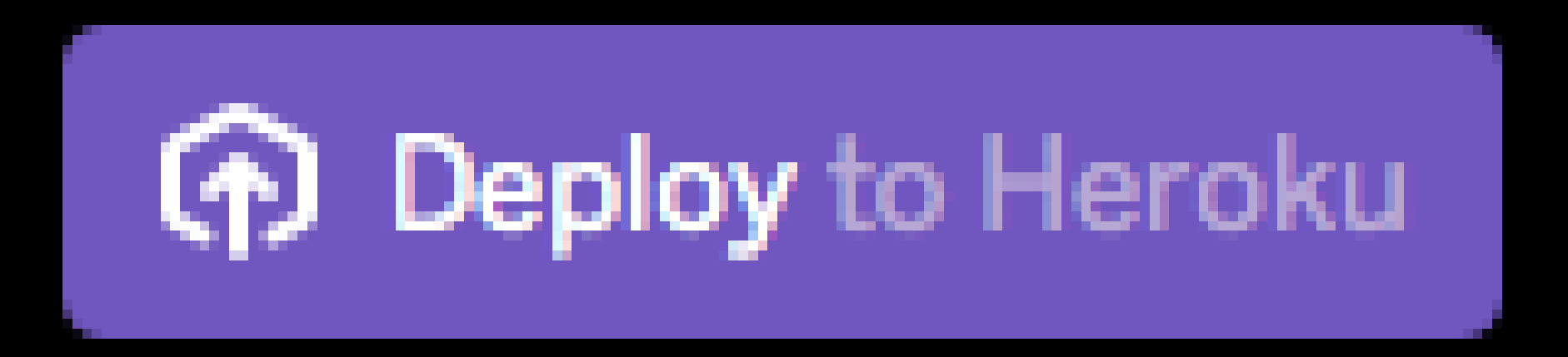

#### Heroku + GitHub = <3

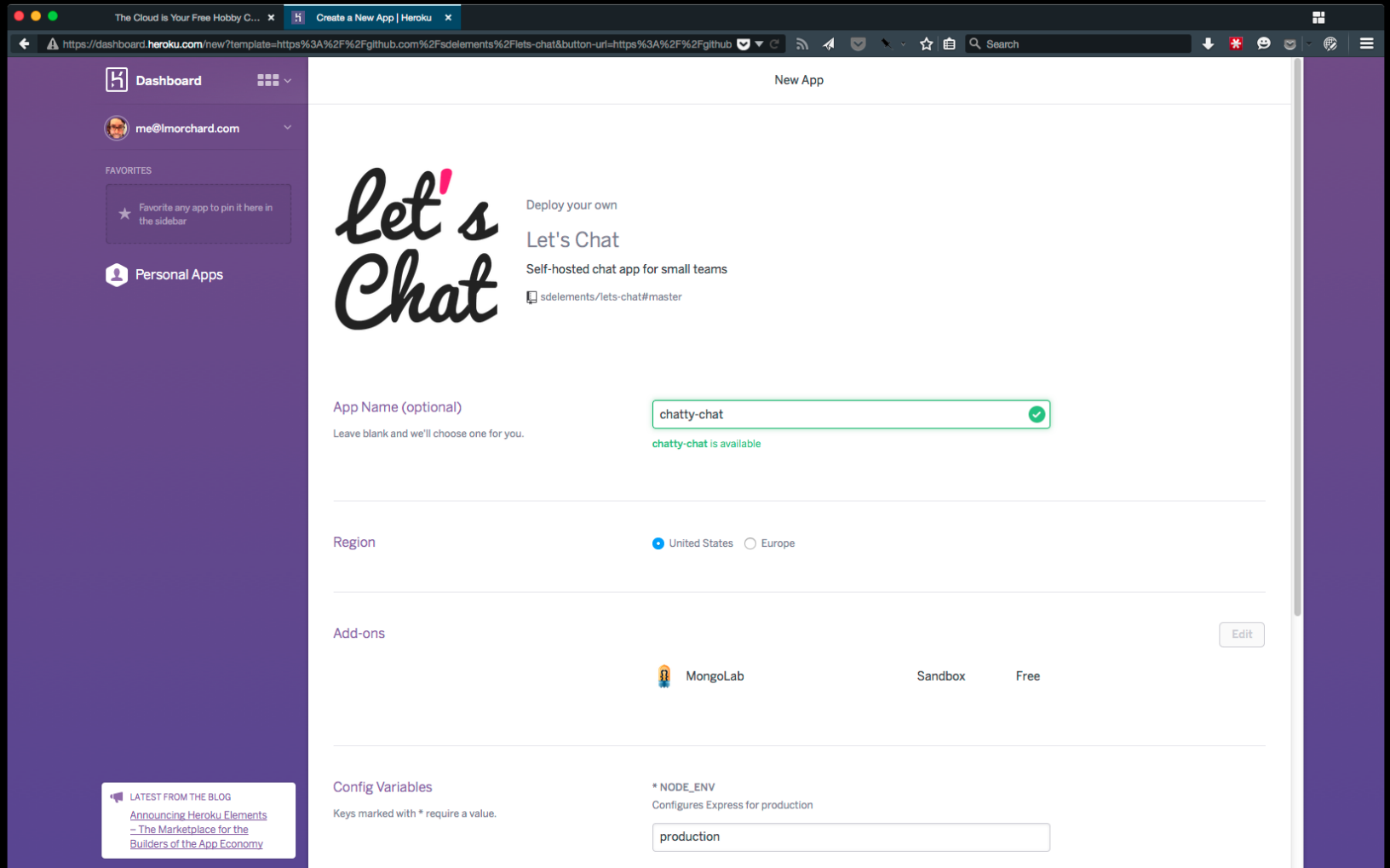

#### Heroku + GitHub = <3

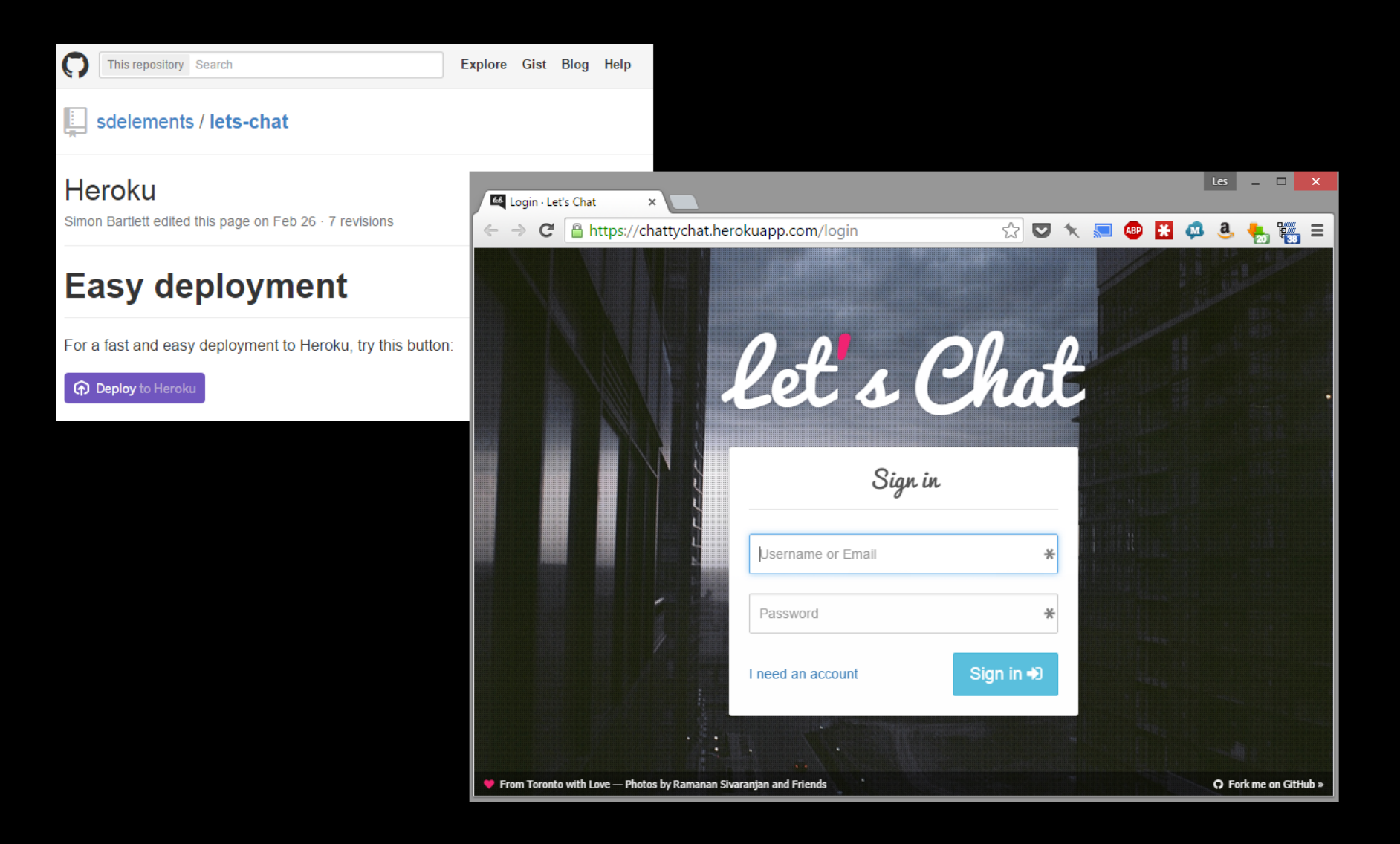

#### Heroku + GitHub + Travis CI = <3<3<3

**Travis CI** Blog Documentation

#### **Heroku Deployment**

Travis CI can automatically deploy your Heroky application after a successful build.

For a minimal configuration, all you need to do is add the following to your .travis.yml:

```
deploy:
provider: heroku
api key: "YOUR API KEY"
```
#### Heroku

Free as in beer Works with GitHub & Travis CI Your code works elsewhere Free apps shut down after inactivity

#### Cloud9

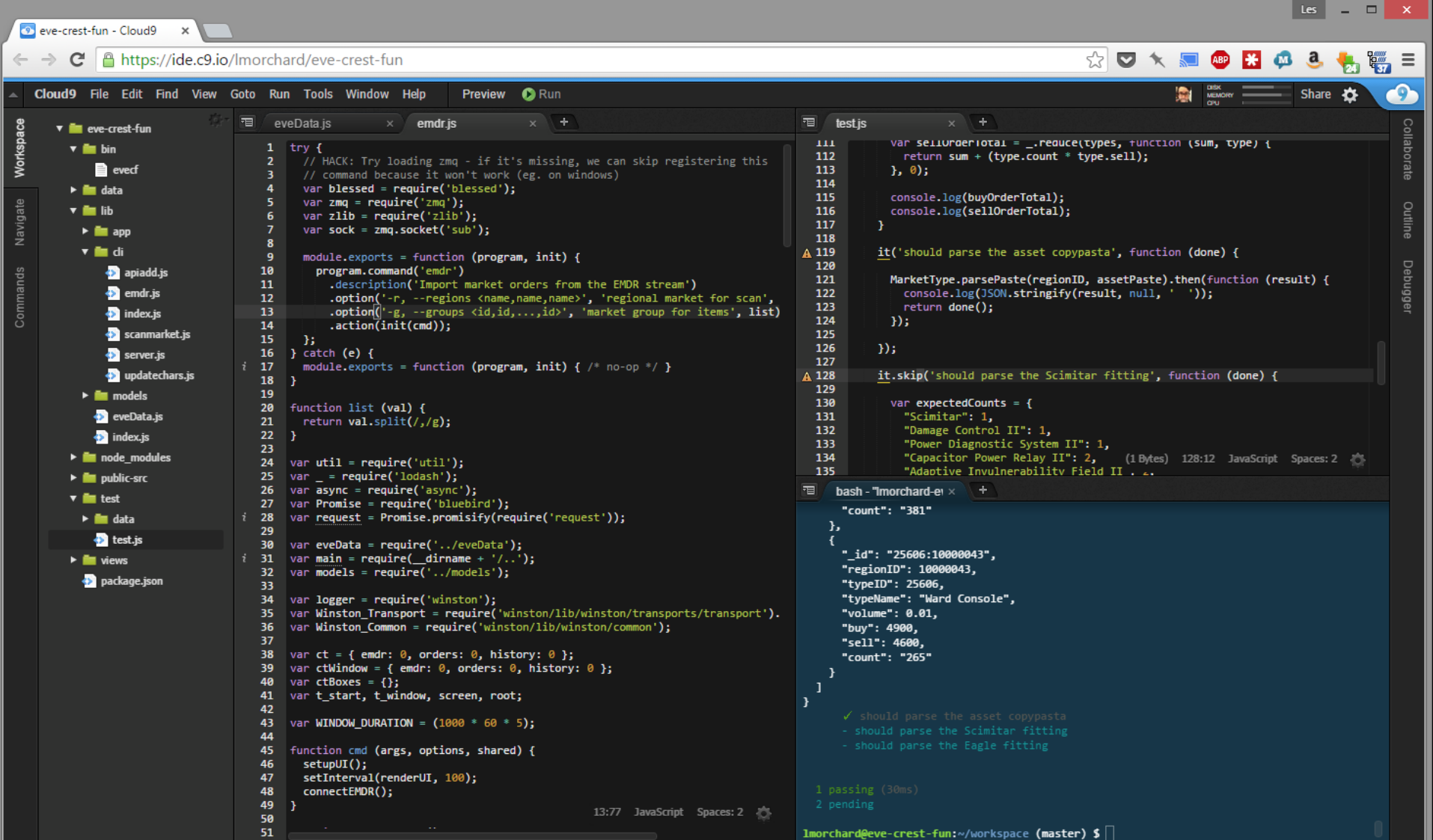

#### Cloud9

Free as in beer Works with GitHub & Travis CI & Heroku Your code works elsewhere Free Linux machine is very tiny

#### The story so far...

Free as in beer You can pay for better support Works well with others Your can take your stuff with you 

## Google App Engine

**Ja Dashboard - Admin Console X** http://appengine.google.com/dashboard?&app\_id=admin-console c ñ Google app engine cschalk@google.com | My Account | Help | Sign out

 $\bullet$  $39 ‡$ admin-console

Main **Dashboard Quota Details** Logs Cron Jobs **Task Queues** 

Blacklist

Data

 $000$ 

←

**Datastore Indexes** 

**Datastore Viewer** 

**Datastore Statistics** 

**Blob Viewer** 

Administration **Application Settings** 

**Developers** 

Versions

Admin Logs

Billing

**Billing Settings Billing History** 

**Resources** 

Documentation **FAQ** 

Developer Forum

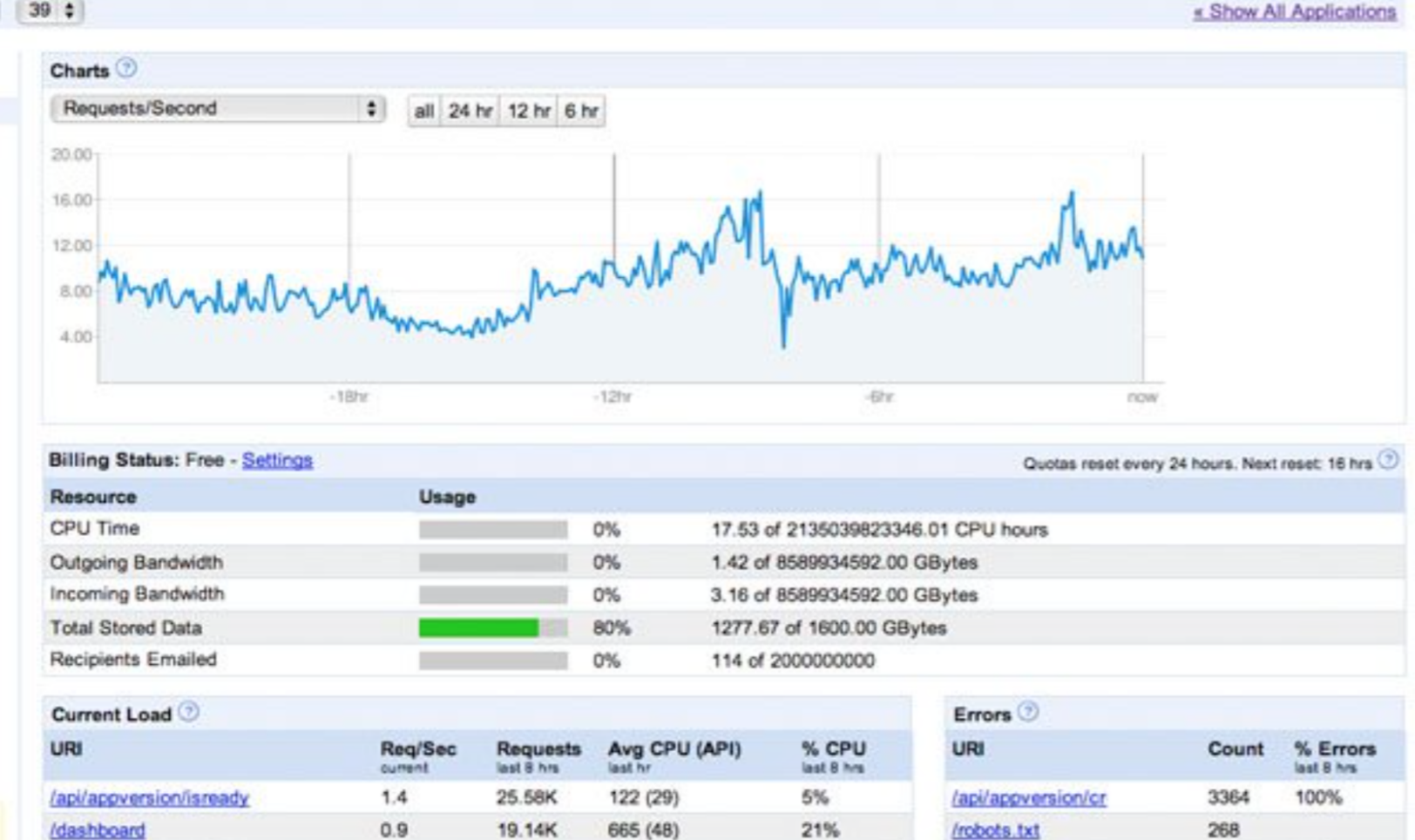

15.91K

10.55K

9.80K

337 (55)

 $9(0)$ 

78 (32)

8%

0%

1%

 $0.7$ 

 $0.6$ 

 $0.4$ 

/api/appversion/addfile

/api/updatecheck

 $\frac{1}{2}$ 

7.1%

 $9.4%$ 

232

155

129

/api/request logs

/api/appversion/ro

/api/datastore/inde

 $\circ$ 

Ø

## Google App Engine

Free as in beer Self-contained silo of services Your code only works on GAE There are a few open source alternatives There are only a few open source alternatives

#### Google Docs

=ImportXML("http://api.eve-marketdata.com/api/price\_type\_solarsystem\_buy\_max.xml? type\_id="&JOIN(",",\$B5:\$B30)&"&solarsystem\_id=30002187", "/emd/val")

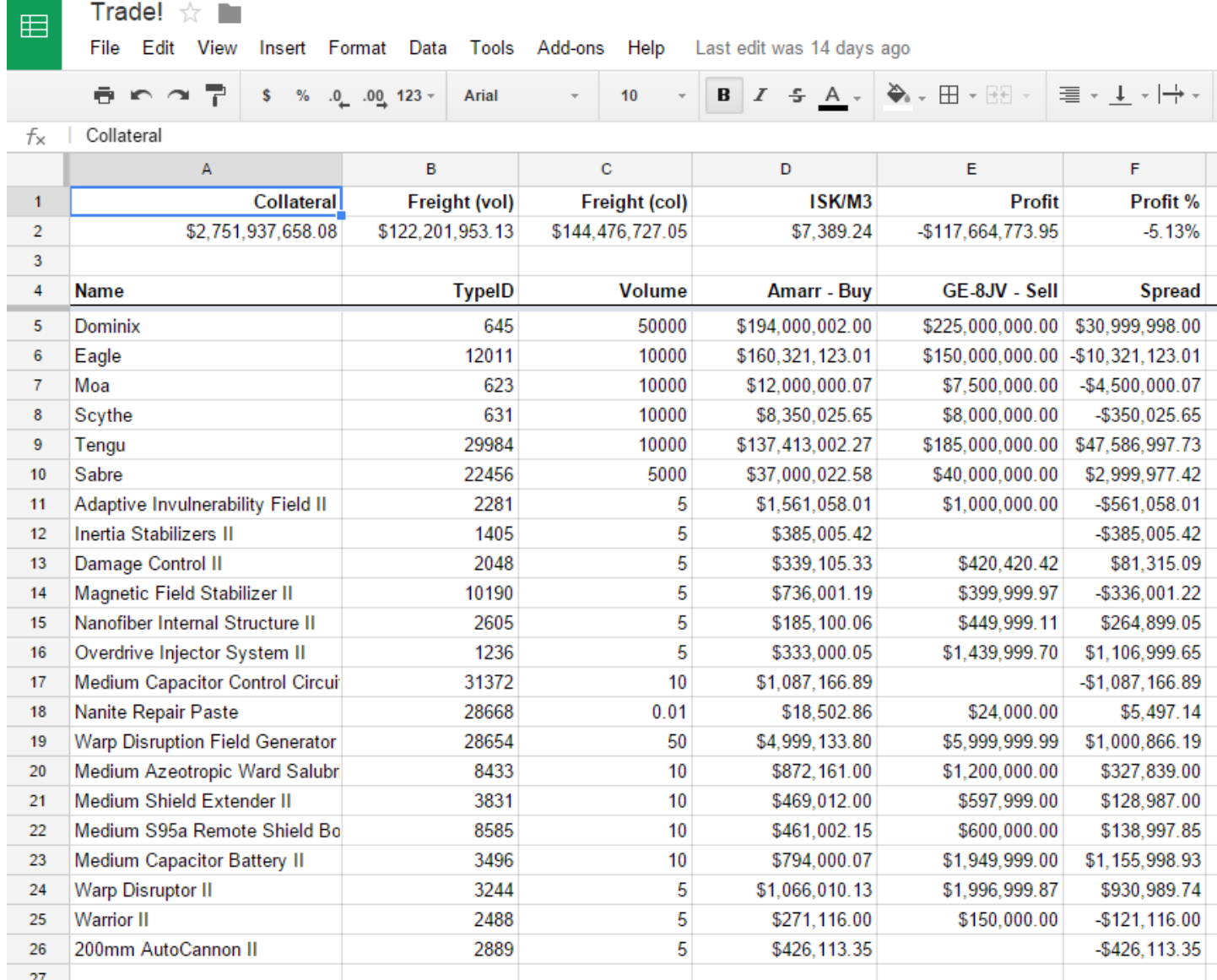

### Google Docs

Free as in beer Works with almost any web service My spreadsheets are locked-in Ad supported Paid "Apps for Work" option available

#### IFTTT

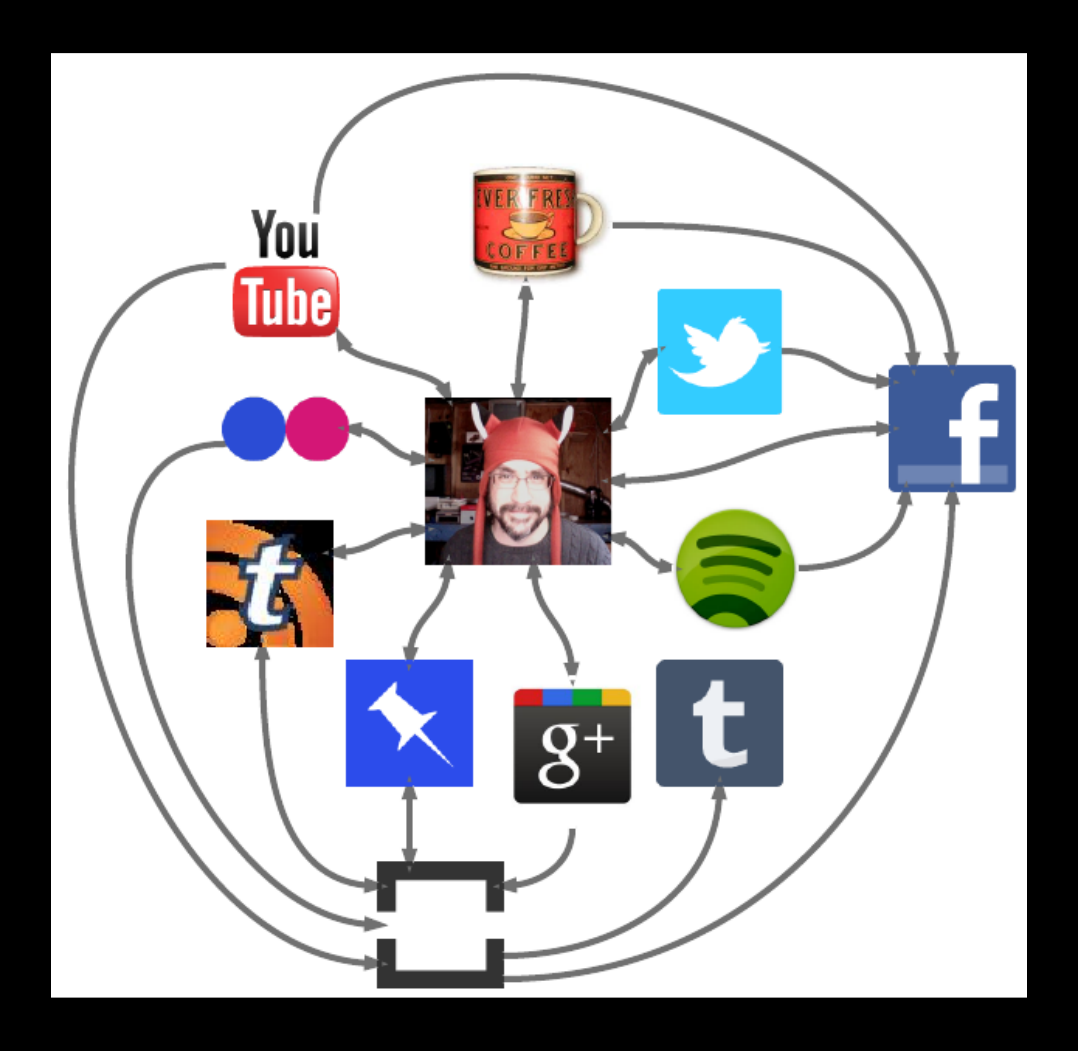

#### IFTTT

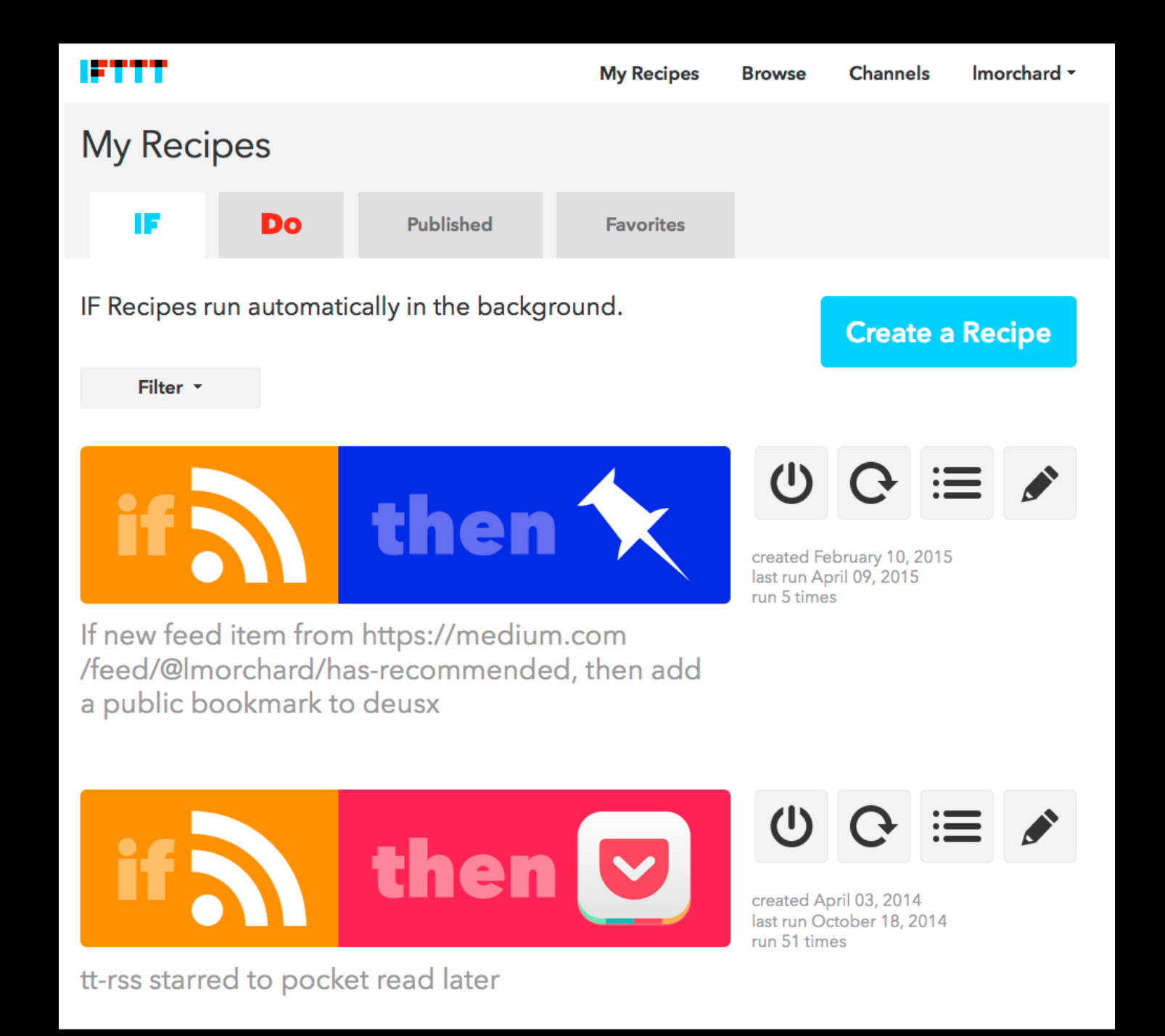

#### IFTTT

Free as in beer Works with 150+ services My recipes are locked-in No paid support option

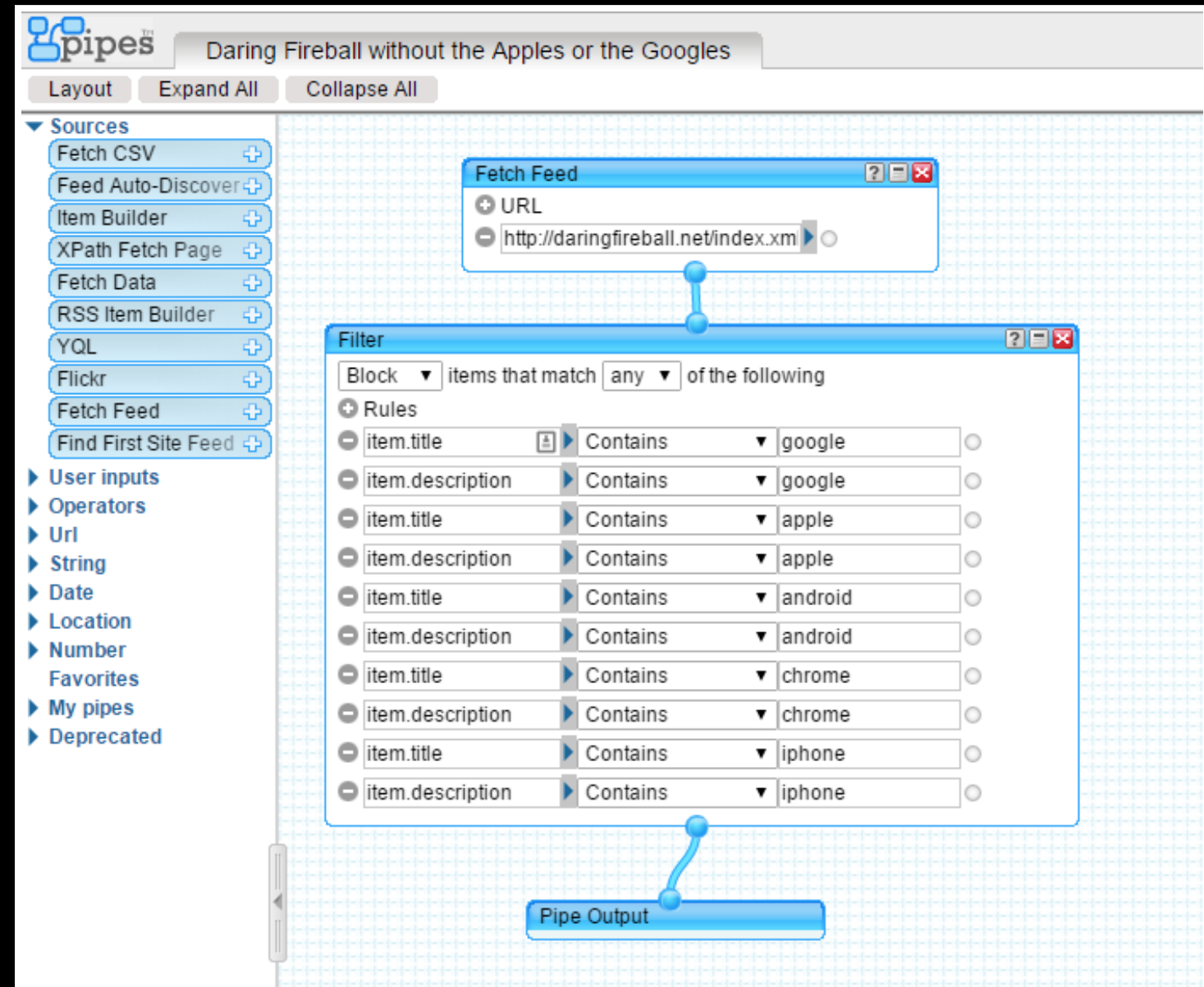

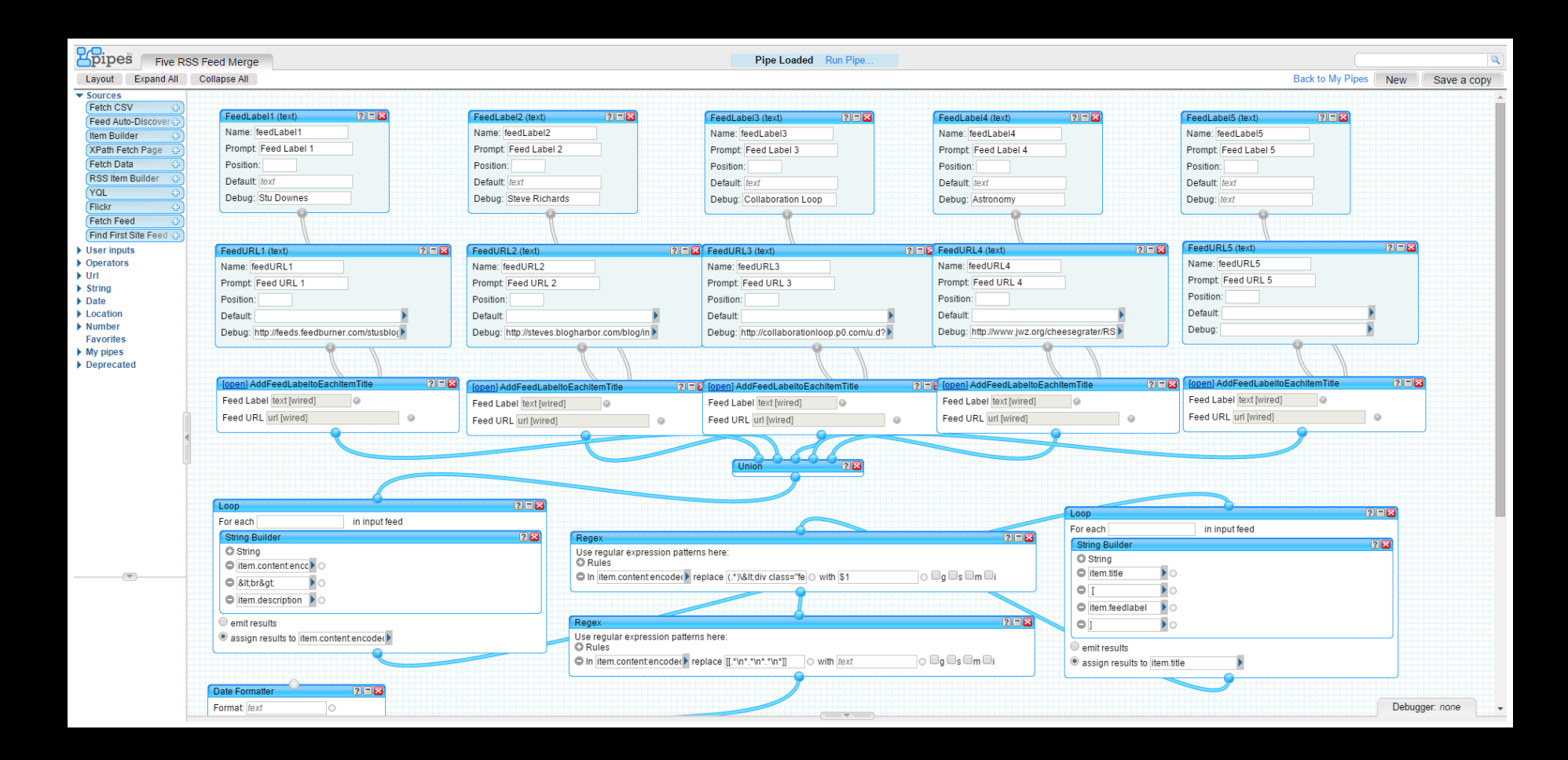

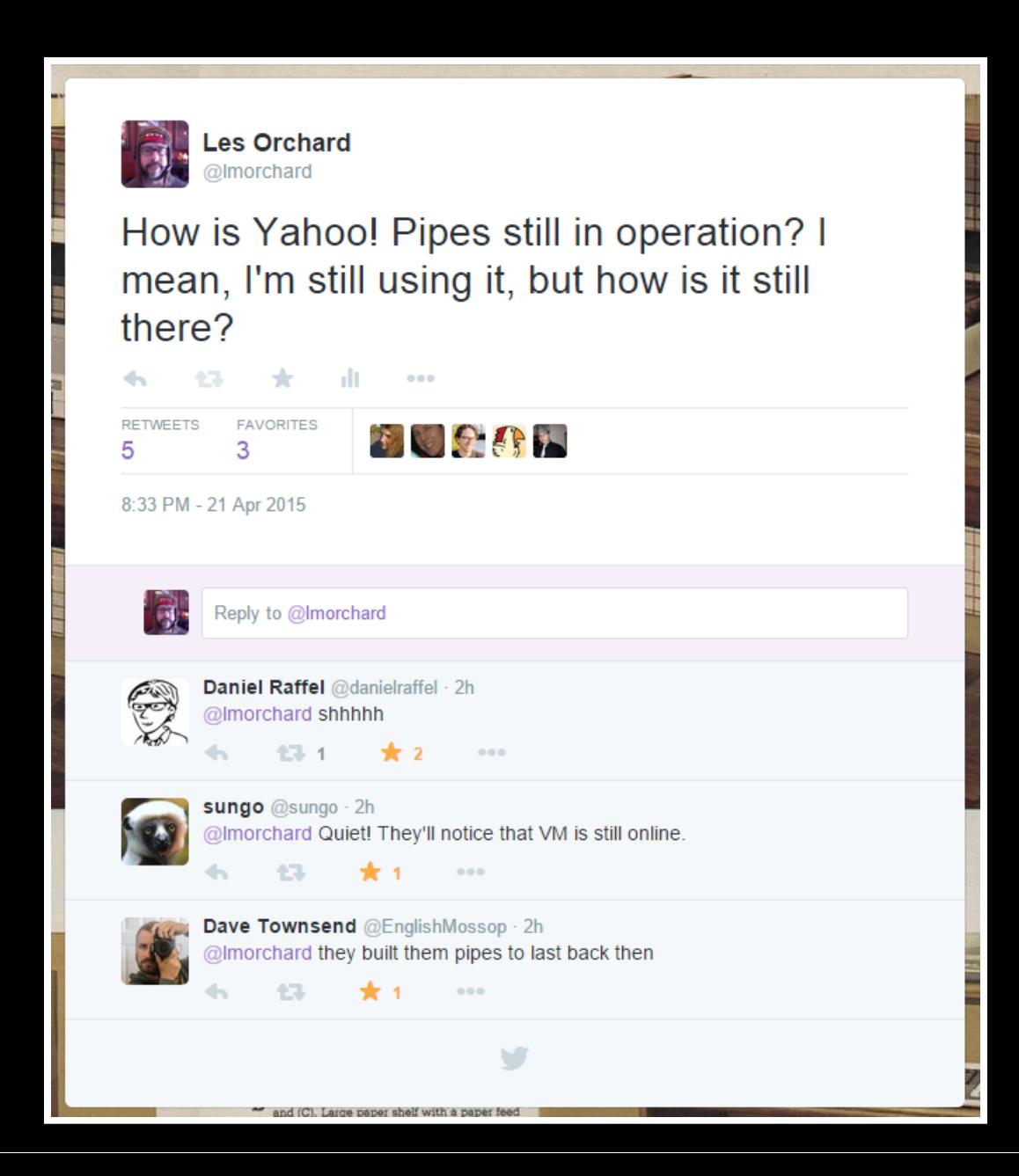

Free as in beer Works with RSS feeds everywhere Pipes are locked-in No paid support option Does Yahoo! even know it still exists? 

#### Amazon Web Services

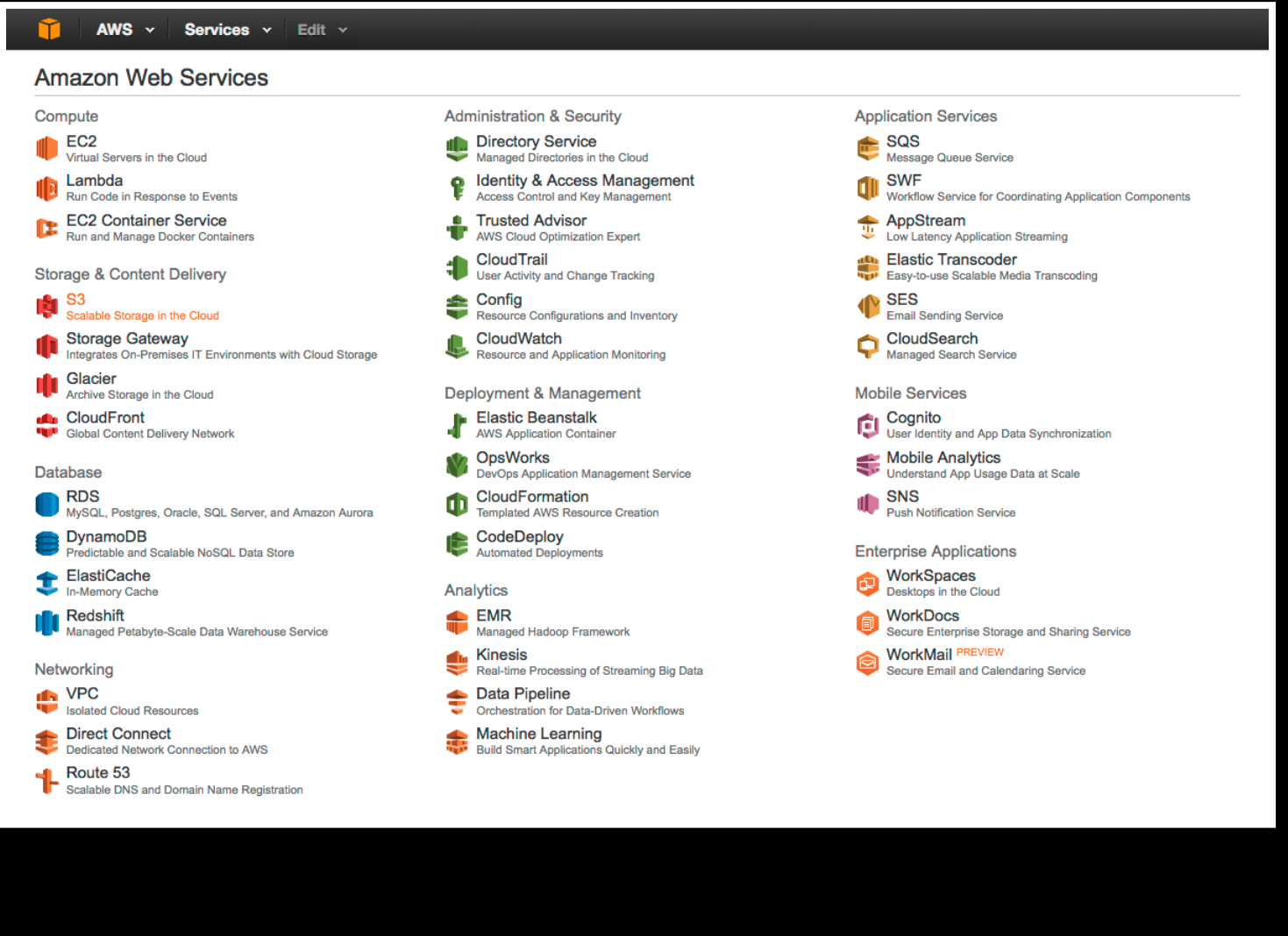

#### Amazon Web Services

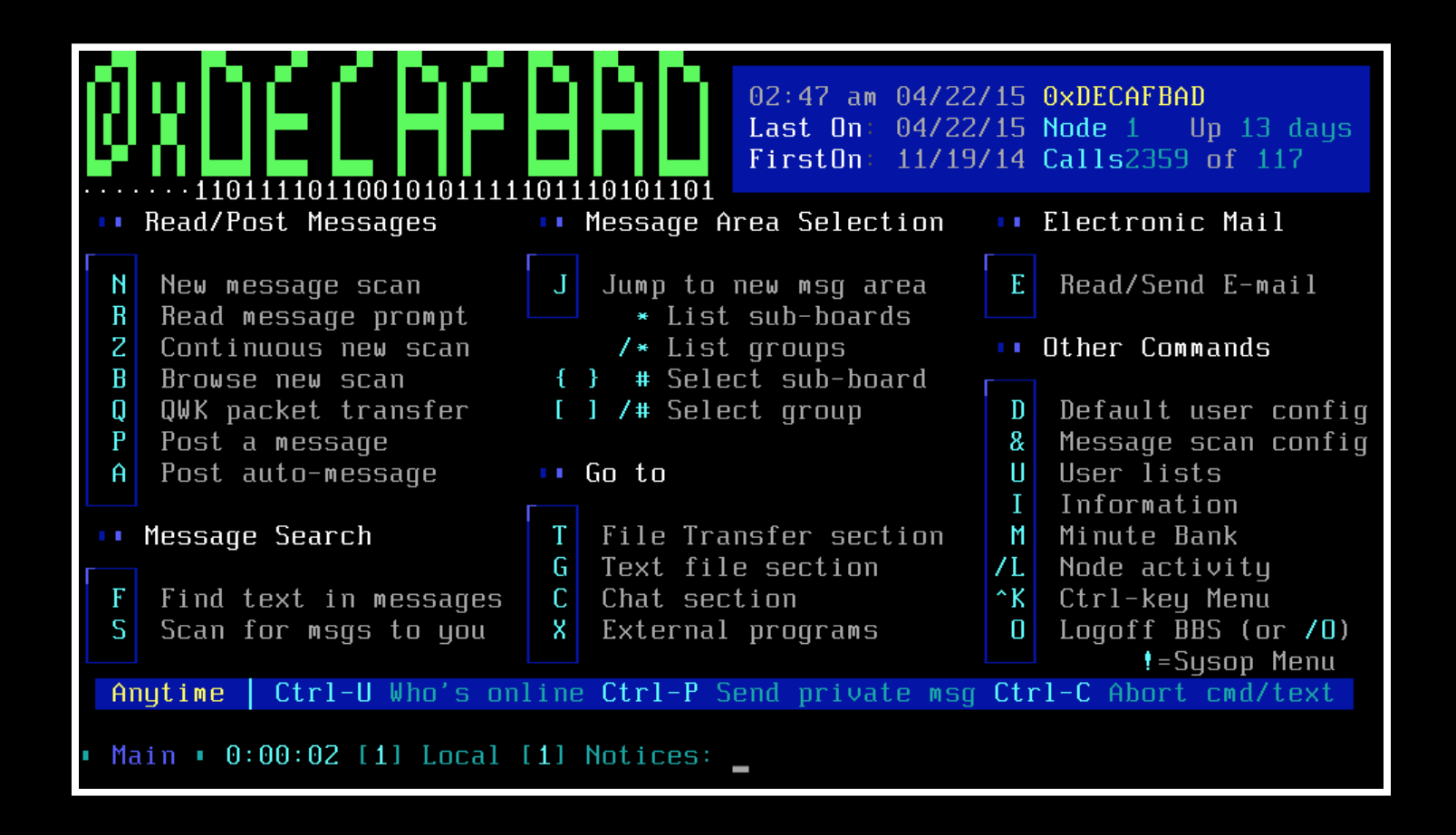

#### **Amazon Web Services**

#### blog. Imorchard. com It's all spinning wheels and self-doubt until the first pot of coffee.

#### \* » 2013 » November » 19 »

#### Parsec Patrol Diaries: Why a Game?

html5, parsecpatrol, webdev

I decided to start writing a retro space game for the web, because I thought it might be a good way to exercise a lot of interesting technologies and have fun to boot. You know, like how sending rockets into space yields astronaut ice cream & anti-shock trousers back down on Earth. But, I've also wanted to make games all the way back to my Atari 2600, Commodore 64, and Apple ][ days - because Warren Robinett is my hero.

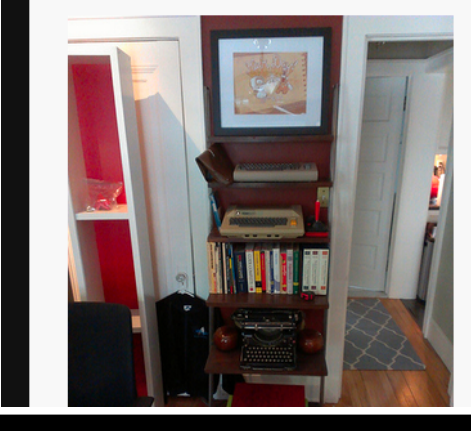

#### About me

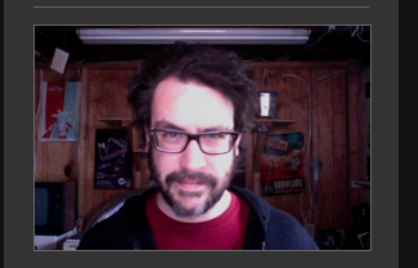

Hi there! My name is Les Orchard. I'm a {web,mad,computer} scientist; home{brew,roast}er; and {tech,scifi} writer with a habit of serial enthusiasm working for the Mozilla Corporation living near Detroit, Michigan, USA.

#### **Related Links**

2014 Feb 24 » M quakejs.com 2014 Nov 16 » X HTML5 Drag and Drop Avatar Changer with Resizing and Cropping | CSS-Tricks **TIME** 

## Wrapping up